## **Acersystem User Guide Manual**

Thank you utterly much for downloading **Acersystem User Guide Manual**.Most likely you have knowledge that, people have see numerous times for their favorite books in the manner of this Acersystem User Guide Manual, but end happening in harmful downloads.

Rather than enjoying a fine book with a cup of coffee in the afternoon, then again they juggled afterward some harmful virus inside their computer. **Acersystem User Guide Manual** is user-friendly in our digital library an online admission to it is set as public consequently you can download it instantly. Our digital library saves in combination countries, allowing you to get the most less latency epoch to download any of our books afterward this one. Merely said, the Acersystem User Guide Manual is universally compatible similar to any devices to read.

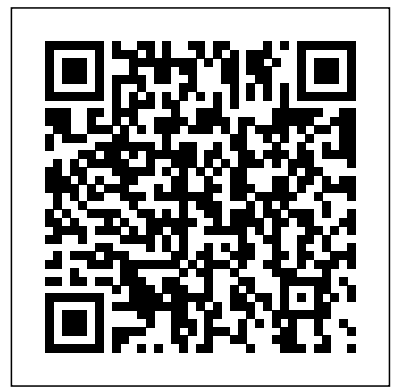

Microtimes Philadelphia :

ISI Press

Listing user groups, newsgroups, and Web sites dedicated solely to Windows 95, this book includes guidance on finding the best free stuff from all the online services, inside information on where to find the incredible free

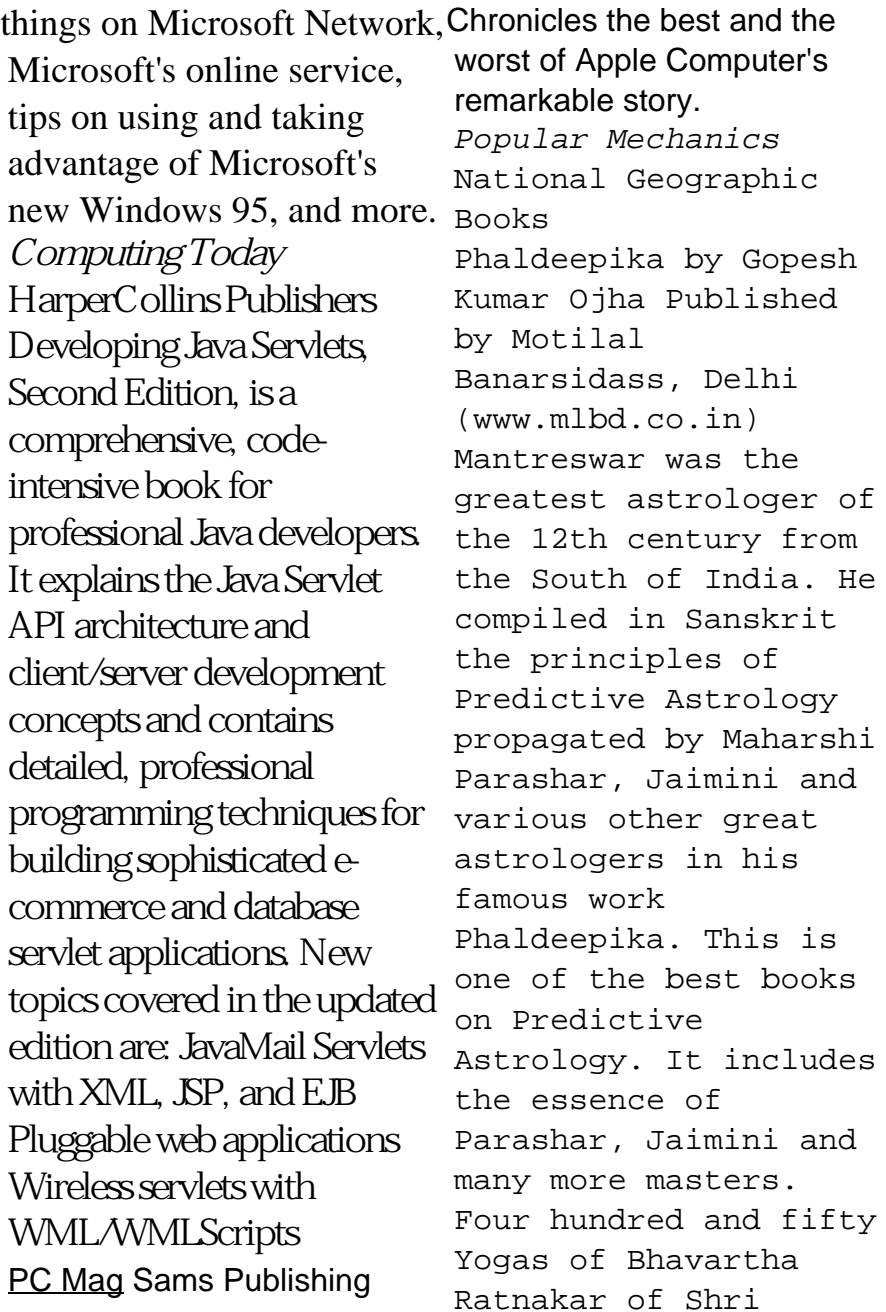

Ramanuja have been added to befit the title Phaldeepika; Bhavartha Bodhini. The 28 chapters in the book cover various topics: the characteristics, house divisions, strength of planets, career, various yogas, raja yogas, marriage, children, longevity, periodic influence of planets, the effect of transits and ashtakvargas. The 11th chapter exclusively deals with the nativity of women; the 22nd chapter gives the interpretations and calculation of the Kalachakra dashas. This English edition also includes many horoscopes, tables and a glossary of Sanskrit and Hindi words. The language is easy to understand and even beginners after studying this book for

a few months will be able to arrive at the right interpretations and timing of events. PC World Archie Comic Publications (Trade) Can Leonardo battle ninja robots and keep his troublemaking brothers in line? Kids ages 2 to 5 will find out in this all-new, fullcolor book starring Nickelodeon's Teenage Mutant Ninja Turtles. This Nickelodeon Read-Along contains audio narration. **Broadband Mobile Miltimedia Motilal Banarsidass** InfoWorld is targeted to Senior IT professionals. Content is segmented into Channels and Topic Centers. InfoWorld also celebrates people, companies, and projects. Game On! 2018 National Geographic Books

InfoWorld is targeted to Senior IT professionals. Content is segmented into Channels and Topic Centers. InfoWorld also celebrates people, companies, and projects. **Follow the Ninja! (Teenage Mutant Ninja Turtles)** Princeton Review In COLLEGE MATHEMATICS FOR THE MANAGERIAL, LIFE, AND SOCIAL SCIENCES, Soo T. Tan provides an accessible yet accurate presentation of mathematics combined with Keyboard, Power Supply just the right balance of applications, pedagogy, and technology to help students succeed in the course. The new Sixth Edition includes highly interesting current applications and exercises to help stimulate student motivation. An exciting new array of supplements

provides students with extensive learning support so instructors will have more time to focus on teaching core concepts. **Weird But True! 4** CRC Press

\*\*A Telikin Quick Start Guide will be included with all newly purchased Telikin Computers\*\*The Telikin Quick Start Guide gives you step by step instructions for setting up your Telikin and getting started. There are clear illustrations for connecting the Mouse, and Ethernet Connection. The Quick Start also  $\iota$ illustrates use of the main screen controls for Volume Controls, Help, Video Help, and the Screen Magnifier.The Telikin User's Manual gives detailed instructions on all features and applications of the

Telikin Computer. Everything from setting up your Internet Access, Email Account, Skype Account, Facebook Account to setting quick access to your favorite web sites. Internet Setup, Email Setup, Skype Setup, Facebook Setup, Web Favorites, Contacts, Calendar, News Feeds, Games, Word Processing, Spreadsheets, DVD/CD, Photos, Weather, Backup/Restore, Video Help, and the Screen **Magnifier** Edible Seashore Bloomsbury Publishing The Telikin Laptop Quick Start Guide gives you step by step instructions for setting up your Telikin Laptop and getting started. There are clear illustrations for connecting the Mouse, Power Supply and Ethernet Connection. The Quick

Start also illustrates use of the main screen controls for Volume Controls, Help, Video Help, and the Screen Magnifier. **Telikin 22 Quick Start Guide and User's Manual** Nickelodeon Publishing "300 more mind-bending facts that are almost too amazing to believe"--Page 4 of cover. Free Stuff for Windows 95, with CD-ROM "O'Reilly Media, Inc." ARCHIE 3000 is the complete collection featuring the classic series. This is presented in the new higher-end format of Archie Comics Presents, which offers 200+ pages at a value while taking a design cue from successful all-ages graphic novels. Travel to the 31st Century with Archie and his friends! In the year 3000, Riverdale is home to hoverboards, intergalactic travel, alien life and everyone's

favorite space case, Archie! Follow the gang as they encounter detention robots, teleporters, wacky fashion trends and much more. Will the teens of the future get in as much trouble as the ones from  $\alpha$  r time?

**Archie 3000** Addison-Wesley Professional In the fifth of the River Cottage Handbook series, John Wright reveals the rich pickings to be had on the seashore - and the team at River Cottage explain how to cook them to perfection. For the forager, the seashore holds surprising culinary potential. In this authoritative, witty book John Wright takes us on a trip to the seaside. But before introducing us to the various species to be harvested, he touches on such practicalities as conservation and the ethics

of foraging; safety from tides, rocks and food poisoning; the law and access to the shore, our right to fish, landing sizes and seasons; and equipment such as nets, pots and hooks. Next comes the nitty-gritty: all the main British seashore species that one might be tempted to eat. The conservation status, taste and texture, availability, seasonality, habitat, collecting technique and biology of each species is covered; there are also quite a few gratuitous but fascinating diversions. The species covered include crustacea (brown shrimp, common crab, lobster, prawn, shore crab, spider crab, squat lobster, velvet swimming crab); molluscs (clams, cockle, dog whelk, limpet, mussel, oyster, razor clam, winkle); mushrooms; plants (alexanders,

babbington's orache, fennel, frosted orache, marsh samphire, perennial wall rocket, rock samphire, sea beet, sea buckthorn, sea holly, sea kale, sea purslane, sea rocket, spear-leaved orache, wild cabbage, wild thyme); and seaweed (carragheen, dulse, gut weed, hands on this book and have laver, pepper dulse, sea lettuce, sugar kelp, kelp). Finally, there are thirty brilliant recipes. Introduced by Hugh Fearnley-Whittingstall, Edible Seashore is destined to join the other handbooks in the series as an indispensable household reference. **Telikin Laptop Quick Start Guide and User's Manual** Apress Contained in this book is a detailed user guide on how to use your Acer Nitro 5 like a pro. How to update your PC BIOS in 3 easy steps Independently Published A Quick and Easy User

Guide to Lenovo FlexAre you looking for a comprehensive user manual that will help you SETUP and Master Lenovo Flex? Are you looking for a manual that will expose you to all the amazing features of your device? Then get your an amazing time using your device.Lenovo Flex Features powerful and efficient AMD processing and a battery that lasts all day - Plus rapid recharging that can restore your battery charge up to 80% in just an hour - the Lenovo flex 14 Convertible touchscreen laptop can help make your ideas happen. This multi-mode PC also has a physical Webcam Shutter for extra privacy, while the digital pen support enables you to write or sketch directly onto the full HD 14" Display. Use your Flex 14

2-in-1 laptop in notebook computer mode for your everyday computing needs, fold it into tablet computer mode for drawing or touchscreen interaction, or put it into tent or stand mode to binge your favorite streaming shows or Share a movie with friends as the Radeon Vega integrated graphics bring you amazing performance on the goThere Technical Information: are many other factors that make up the overall goodness of this device. This book is written in simple and clear terms with a step-bystep approach and with tips and tricks that will help you to master your Lenovo Flex within the shortest period of time. Get your copy NOW **InfoWorld** Scholastic Incorporated In How to Communicate Technical Information, you will learn how to write printed

and online computer documentation that is simple, clear, interesting and userfriendly. Technical writers Jonathan Price and Henry Korman map out easy-tofollow methods and include practical tips to help you create hardware and software documentation that is accessible to both beginning and experienced end-users. How to Communicate Discusses easy-to-follow and user-friendly ways of organizing information. - Demonstrates how to use the art to communicate context, multiple options and results. - Offers new ways to present both quick start options for experienced users and installation instructions. - Presents effective new methods for supplying computer-based training (CBT), including sophisticated graphic and hypertext tours, and demonstrations. - Includes

suggests methods for integrating this feature into your documentation. Throughout the book, the authors share the techniques they present in their popular seminars as they provide straightforward and interesting ways of organizing information. Price and Korman also suggest practical methods for developing good writing styles. 0805368299B04062001 Telikin 22 Quick Start Guide and User's Manual McGraw-Hill Companies The Acer aspire 5 slim laptop comes in multiple colors, powerful processors and graphics. It gives its users various choices to get the most of its newest features which ranges from fast Wi-Fi, lots of storage to the latest connectivity, fantastic data transfer speed with USB 5Gbps (2 units),

information on online help that Type A Ports which could be used for offline charging with a total of four (4) USB ports in all. This book is a guide to help you optimize the use of your Acer Aspire 5 laptop device. Here, we have compilation of set of guides to help you get started with the setting up of your computer device and how to use all of the latest features that comes along with it. In this guide, you will be introduced to the basic features of your device, how they function and its maintenance for optimum utility. so go ahead and click on the "Buy now" button to get started. *Telikin Laptop Quick Start Guide and User's Manual* No Starch Press This straight-to-the-point user guide has been prepared to assist all with setting up and using their Acer Chromebook

314 computer. Students will find it especially helpful as they View Printer Settings Chrome work on eLearning platforms like Google Classroom and Microsoft Teams for Education. Click the BUY NOW button and get the help you need. Among other things, you will most likely appreciate learning something about ACER CHROMEBOOK 314's..... Price And Availability Design Performance Battery Life Set Up Usb 3.1 Information Usb Type-C Information Chrome Os Desktop Shelf Status Area Applications And Extensions Application Management Google Drive Offline Access To Google Drive Files Chrome Os Tips And Tricks Documents Find Your Documents Feature Use Of Microsoft Office - Word, Excel, And PowerPoint - Documents Performance When You Don't Have Internet Settings Change Language Settings Change

Clock Settings Customizable Os Update Reset

## **InfoWorld**

Offers information and statistics about all of the hottest games, tips and tricks for gamers, and interviews from gaming's biggest personalities, including game developers and pro gamers. *How to Write a Usable User Manual* Offers a collection of true facts about animals, food, science, pop culture, outer space, geography, and weather.